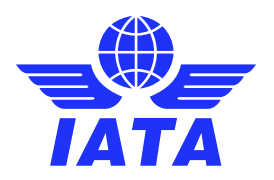

# **Travel Agent Service Fee (TASF)**

# **Preguntas y Respuestas**

## **Q : Qué es el TASF?**

**A:** El TASF es un servicio proporcionado por IATA, por el cual los agentes de viajes pueden procesar los cargos de emisión de billetes a crédito a través de su sistema en el momento de hacer la reserva.

### **El proceso TASF desde la perspectiva de un Agente de Viajes:**

**1.** Los Agentes de Viajes pueden emitir una transacción TASF por medio de su GDS al momento de emitir un billete aéreo. La transacción TASF aparece separadamente de la del billete. Es decir que el titular de la tarjeta de crédito verá dos transacciones *(la del billete y la del service fee)* en sus estados de cuenta.

**2.** Cuatro de los principales GDS (Amadeus, Galileo, Sabre y Worldspan) disponen de la funcionalidad TASF.

**3.** Las transacciones TASF aparecerán en el Análisis de Ventas en forma de crédito bajo el código de línea aérea 954, y por ende se tendrán en cuenta en la liquidación del BSP.

**4.** Los costes asociados al uso del servicio TASF incluyen: el porcentaje de comisión descontado por las compañías de tarjetas de crédito + coste de procesamiento BSP + coste de aprobación via GDS, si se aplica *(por el momento, sólo Amadeus cobra un cargo por transacción).*

Estos costes serán procesados una vez por mes mediante SPDR, siendo generada una factura en formato pdf. Además, la agencia de viajes recibirá dos ficheros en formato TXT y ASCII que contienen una lista detallada de todos los fees emitidos por esta en dicho mes, para facilitar la conciliación/punteo de los mismos.

Para cualquier pregunta o cuestión relacionada a TASF, por favor no dude en contactarnos a [www.iata.org/cs](http://www.iata.org/cs)

### **Q: Dónde puedo encontrar los ficheros de punteo TASF?**

**A**: Hacia el día 15 de cada mes, el Agente o la oficina central del Grupo de Agencias puede descargar de BSP*link* los ficheros TASF correspondientes a la actividad TASF del mes anterior. *(Seleccionando la opción "descarga" del Menú "Ficheros").*

\* Es importante mencionar que en el caso de un Grupo de Agencias, un sólo fichero de punteo por tipo (TXT y ASCII) estará disponible. Dichos ficheros incluirán la información de todos los miembros del Grupo de Agencias.

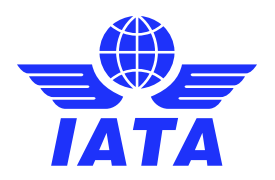

No hay que olvidar tampoco que los ficheros permanecen en BSPlink por solamente dos meses, trás lo cuál desaparecerán del sistema. y solo se podrán recuperar solicitando una copia a [www.iata.org/cs](http://www.iata.org/cs)

# **Q: En qué lugar de BSP***link* **puedo encontrar la factura con los costes del TASF?**

**A:** La factura es un fichero en formato PDF que se adjunta al ADM/SPDR correspondiente, y que se cuelga en la parte inferior izquierda de la página donde figuran los detalles del ADM/SPDR en BSP*link*. Al igual que los billetes, los SPDR asociados a la factura de TASF se identifican con un numero de 10 digitos. Dichos números comienzan siempre por 6955xxxxxx.

### **Cómo encontrar el ADM/SPDR más reciente:**

- 7 Ir al menú ADM/ACM
- 7 Seleccionar la opción Consulta de ADM y ACM
- **7** Seleccionar la opción SPDR en la parte de arriba, y luego la opción SPDR en espera de ser facturados, clickeando a continuación en Aceptar

El ADM/SPDR aparecerá entonces. Al hacer click en el número de documento, se puede acceder a la página con los detalles del débito y a la factura, como se explicó mas arriba.

#### **Cómo encontrar el ADM/SPDR de un mes determinado:**

- **7** Ir al menú ADM/ACM
- **7** Seleccionar la opción Consulta de ADM y ACM
- Seleccionar la opción SPDR en la parte de arriba, y luego la opción SPDRs por período de reporte.
- **7** Elegir los periodos 1 a 4 del mes deseado y hacer click en Aceptar

El ADM/SPDR aparecerá entonces. Al hacer click en el número de documento, se puede acceder a la página con los detalles del débito y a la factura, como se explicó mas arriba.

#### **Cómo encontrar un ADM/SPDR específico (utilizando el # de ADM/SPDR mencionado en la parte inferior del fichero TXT de punteo del TASF):**

- 7 Ir al menú ADM/ACM
- **7** Seleccionar la opción Consulta de ADM y ACM
- **7** Seleccionar la opción ADM/ACM por número
- 7 Ingresar el número encontrado en la parte inferior del fichero TXT de punteo

El ADM/SPDR aparecerá entonces. Al hacer click en el número de documento, se puede acceder a la página con los detalles del débito y a la factura, como se explicó mas arriba.

### **Q: Cuándo se facturan los costes del TASF?**

**A:** La facturación de los costes del TASF se realiza hacia el día 15 del mes siguiente.

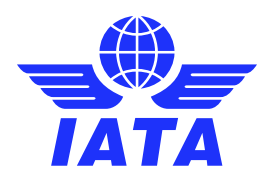

### **Q: Olvidé descargar la factura del TASF y/o los ficheros de punteo y ya no están más disponibles en BSP***link***. Qué puedo hacer para recuperarlos?**

**A:** Puedes solicitar una copia al equipo de soporte del TASF escribiendo un e-mail a www.iata.org/cs mencionando el código IATA de la agencia, el mes de actividad para el cuál se pide el/los fichero/s, y/o el número de débito, si se conoce. La/las copia/s serán enviadas por email.

### **Q: Cuál es el monto máximo permitido por transacción TASF?**

**A:** Cada país tiene un límite específico asignado. En el caso de España, el mismo es de 500.00 euros, mientras que para Panama, el límite es de 250.00 USD.

# **Q: Qué diferencia hay entre los códigos de aerolínea 954 y el 955?**

**A:** El código de Aerolínea 954 se utiliza para acreditar a los agentes por todos los Service Fees emitidos a través del sistema de reservas durante un período determinado.

En cambio, el codigo de Aerolínea 955 se utiliza en dos casos distintos .

En aquellos casos en que un cliente de la agencia rechaza un cargo, la compañía de tarjeta de crédito debitará a IATA, tras lo cual el departamento TASF procederá a emitirle un débito (ADM/SPDR) a la agencia. Dichos débitos se emitirán a través del código 955.

El código de Aerolínea 955 es también utilizado por el departamento TASF para la facturación a los agentes de los costes de utilización del servicio TASF, mediante SPDR, como se detalla mas arriba; en ciertos casos poco frecuentes, el código 955 podrá ser utilizado también para emitir SPCRs (créditos).

#### **Q: Existe un límite en el valor total o en la cantidad de transacciones de service fee que podemos procesar?**

**A:** Existe un límite por transacción TASF, pero aparte de este, no hay límite en el número o valor total de cargos de service fee que un agente puede aplicar a una misma tarjeta de crédito en un día cualquiera.

### **Q: En caso de que la tarjeta de crédito utilizada para pagar el cargo de service fee resulte ser robada o fraudulenta, quedará la agencia de viajes sujeta a responsabilidad por los fondos en cuestión?**

**A:** Sí, de acuerdo a los términos enunciados en la Carta de Intenciones del TASF firmada por el agente, el Agente de Viajes, emisor de la transacción, es tenido responsable de cualquier pérdida incurrida por IATA en su condición de titular del contrato obtenido ante las compañías adquirentes de tarjeta de crédito para el procesamiento de transacciones con tarjeta de crédito.

### **Q: Una transacción TASF fue emitida a través del sistema, pero no la vemos en ningún reporte del BSP, como por ejemplo en el Análisis de Venta. A qué se debe ello?**

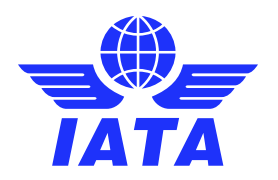

**A:** Si el monto del service fee emitido es superior al límite pre-establecido para las transacciones TASF, quiere decir entonces que la transacción ha sido rechazada a nivel del BSP, y eso mismo si el GDS "aceptó" el service fee. En otras palabras, la transacción no ha sido procesada y vuestro cliente nunca fue cargado en su tarjeta de crédito.

Si el monto del service fee no sobrepasaba el límite pre-establecido, por favor escriba un e-mail a www.iata.org/cs e incluya la mayor cantidad posible de detalles respecto a la transacción faltante. Nos ocuparemos de hacer las investigaciones correspondientes y lo mantendremos informado.

## **Q: Es possible cancelar, reembolsar o revertir una transacción TASF?**

**A:** Sí es posible hacerlo a través del sistema y de BSP cuando se hace el mismo dia que fue emitida la transaccion. Pasada esa fecha, la agencia deberá adoptar su propias medidas para devolverle el dinero al cliente. En un caso así, el Agente de Viajes debería decidir junto con el cliente cuál es la manera más conveniente para ambos para reembolsar el service fee por fuera del BSP.

### **Hay dos opciones que se presentan:**

- **7** El Agente de Viajes puede emitir un cheque al cliente por el monto del service fee, siempre y cuando el cliente acepte paralelamente abonar el monto en su tarjeta de crédito.
- **7** El cliente puede comunicarse con su compañía de tarjeta de crédito y rechazar el cargo. El cliente obtendría así un reembolso del cargo por parte de su compañía de tarjeta de crédito, y esta a su vez cobraría el monto del cargo a IATA. El departamento TASF emitiría luego un ADM/SPDR al agente bajo el código de aerolínea 954 para recuperar los fondos correspondientes.